# **Searching and Analyzing Information Inside Hadoop Platform**

**Abinasha Karana 25th Feb, 2013**

Text Search, Range Search Faceting, Sorting, Aggregating

1000 columns, multi page document in Billions

# To Search a large dataset

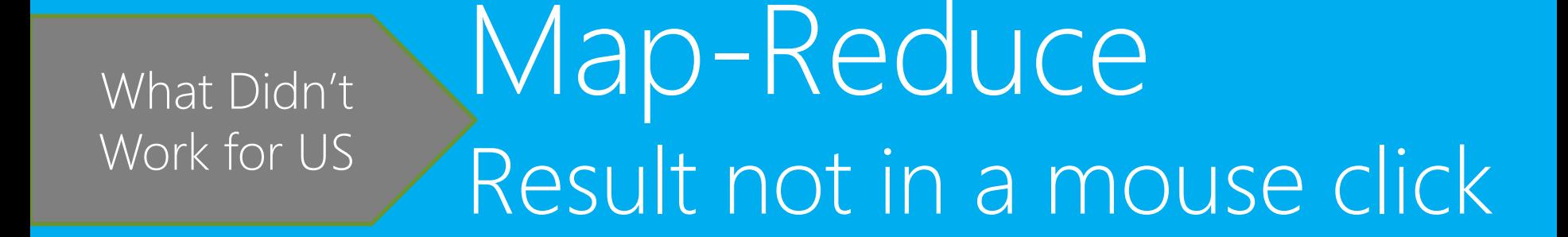

What Didn't

# Work for US Lucene

Lucene is a Java based search engine. To handle large amount of records, the index is partitioned on a dimension and distributed to multiple machines.

#### Search Engine Database

Builds an index and answers queries using the index.

Read optimized using inverted index.

Non - Transactional

Builds an index and answers queries Using the index.

Write optimized

**Transactional** 

#### Didn't work Because…

#### of hot spots in Shards.

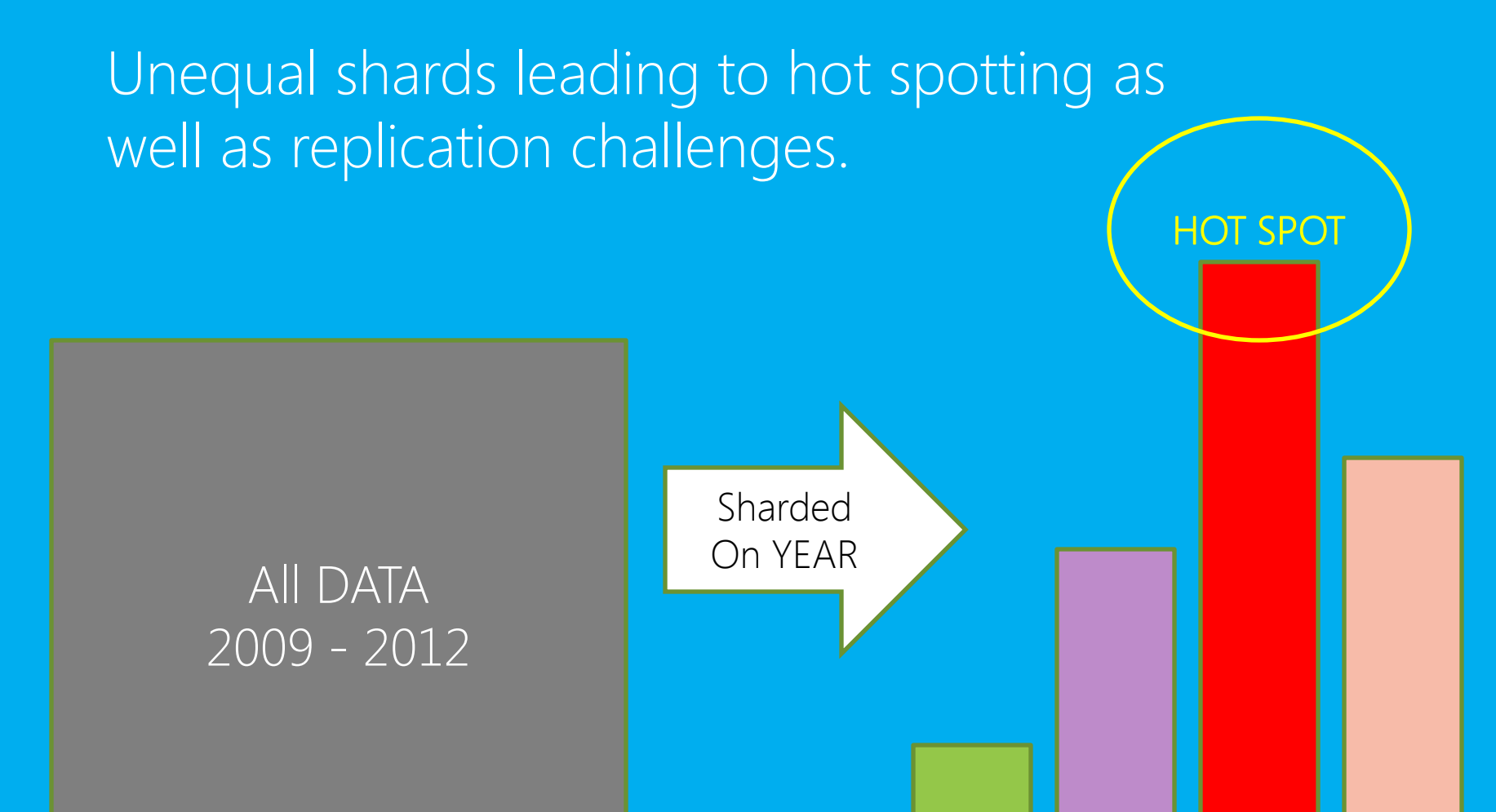

2011

2009 2010 2011 2012

## What we did We built a new search/analytics engine on HBase Platform

# Leveraging HBase's autosharding and auto-replication

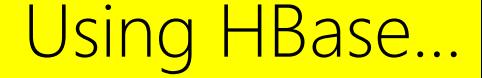

#### HBase …

### Hadoop Family Open Source columnar database modeled after Google Big Table.

Columnar Database (To match Cell2 Value, Just Load 12 Byes instead of 48 Bytes.

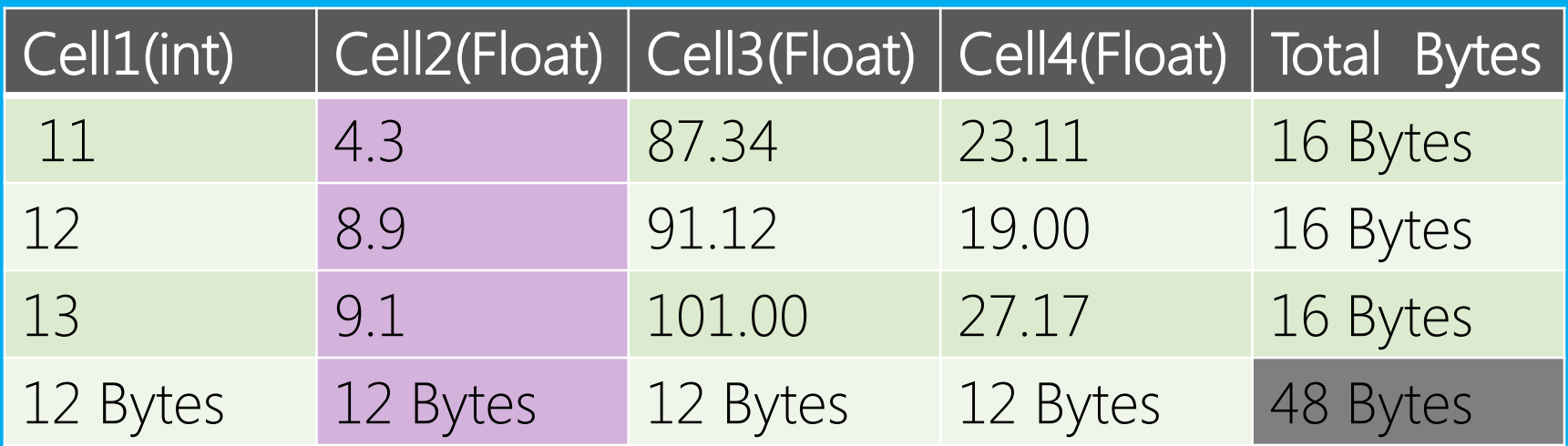

It is a distributed multi dimensional sorted map with each row having key value maps. Underlying Hadoop-HDFS data storage provides auto replication and auto sharding.

### HBase shards the data automatically …

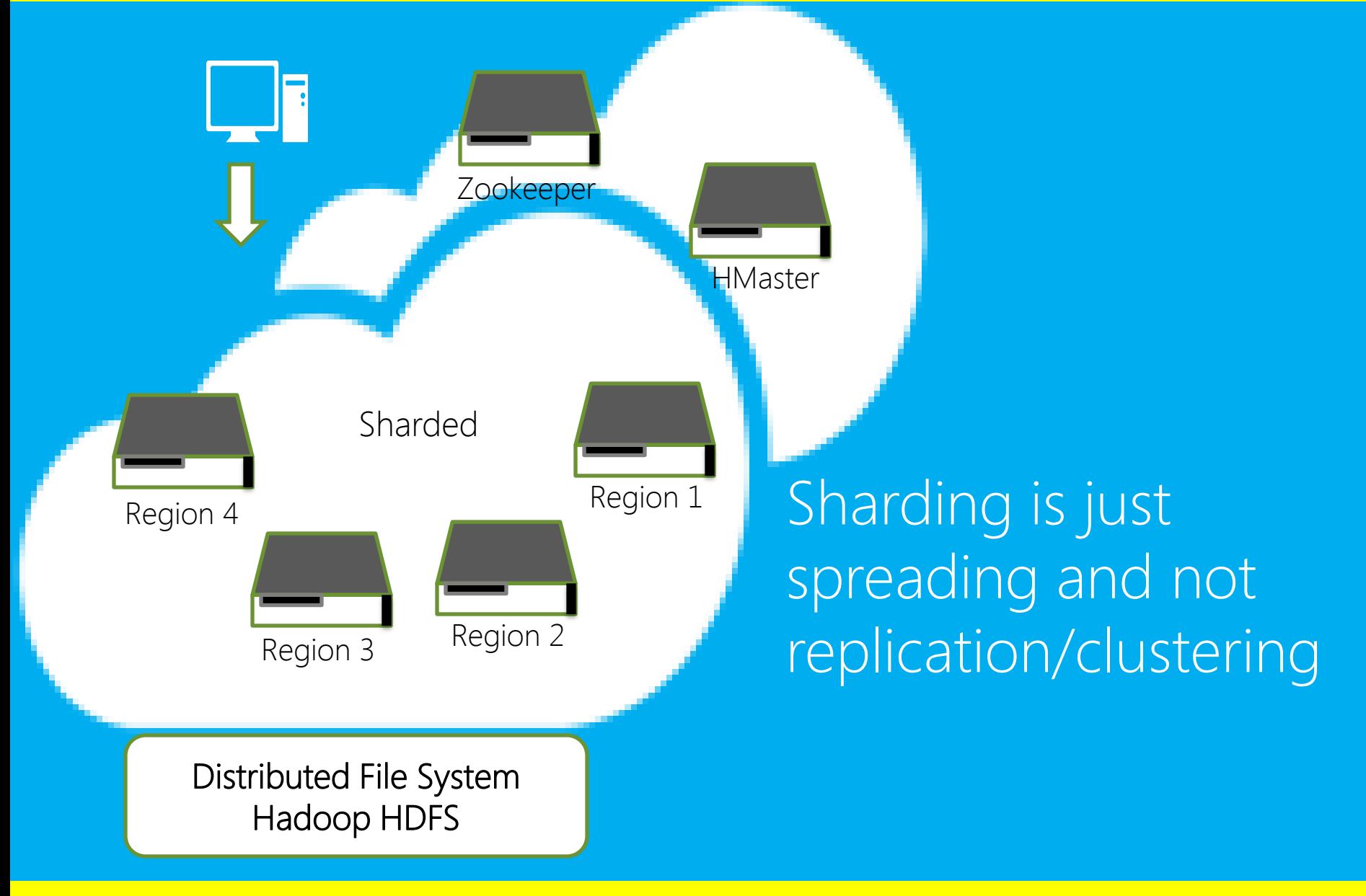

But HBase is designed for write heavy load…

# In the next few slides you will hear about

My learning from designing, developing and benchmarking HSearch - a real-time search engine whose index is stored and served from HBase

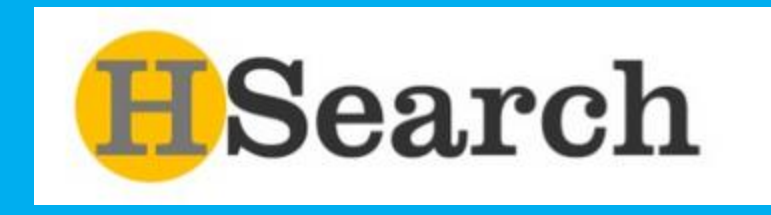

https://github.com/bizosys/

# HSearch Benchmarks

Wikipedia Pages

- 100 Million Wikipedia pages of total 270GB and no stopwords.
- Data generated by repeating 10 Million Pages 10 Times.
- Search Query Response (Id + Teaser)
- 1. Regular word 1.5 Sec.
- 2. Common word such as hill found 1.6 million matches and sorted in 7 secs.

Amazon Large instance 7.5GB memory \* 11 machines with a single 7.5 K SATA drive Amazon Large instance 7.5GB memory \* 4 machines with a single 7.5 K SATA drive

Version 2 Version 3

@ Leading Pharama Research

- 1. Table Size : 1.2 Billion rows \* 800 columns + 1.2 Billion Observation data.
- 2. A complex query returned 1.4 Million matched rows in 600ms
- 3. Indexing time 8 Hours.

### HSearch architecture

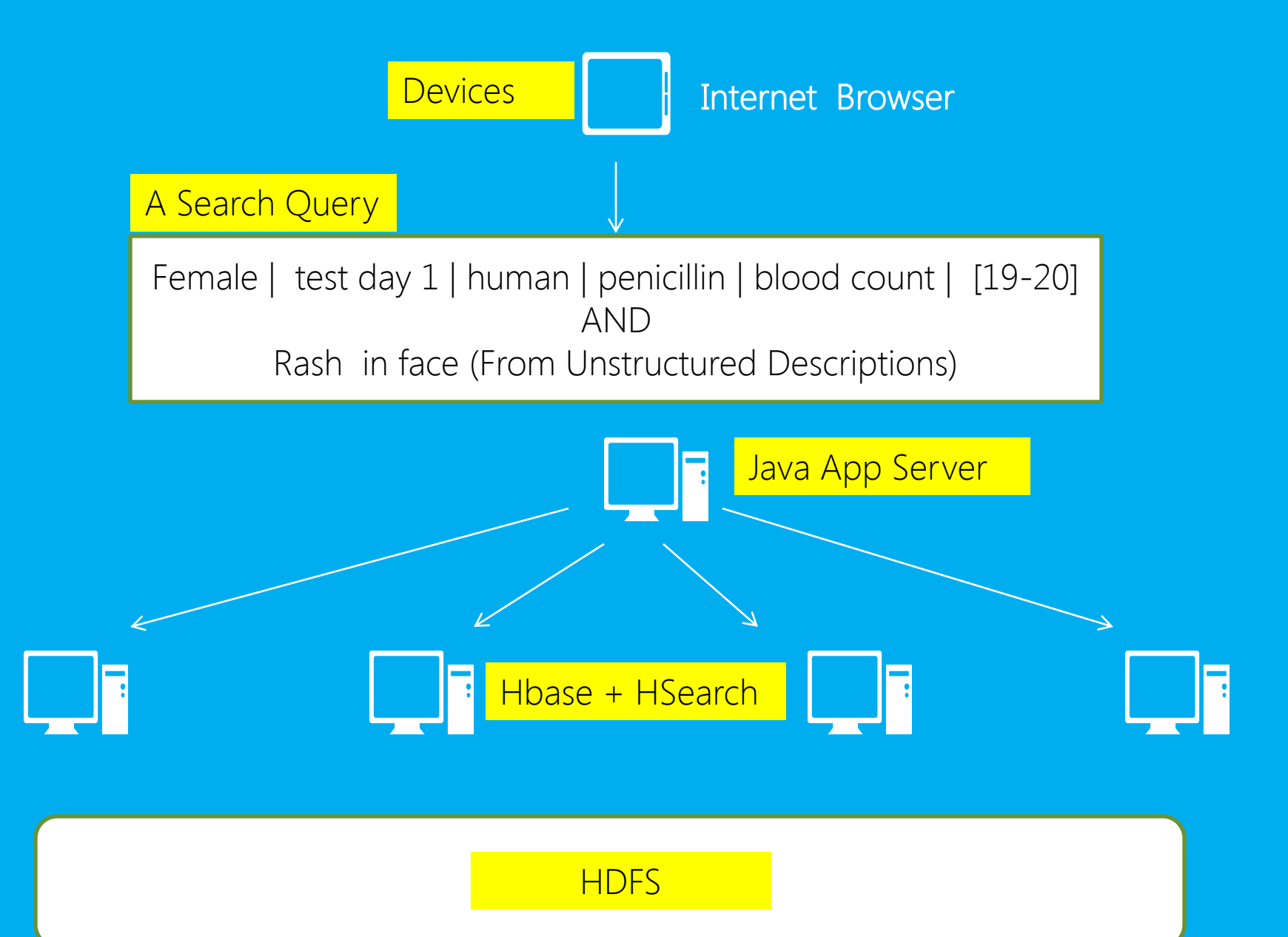

### Where we slowed Down

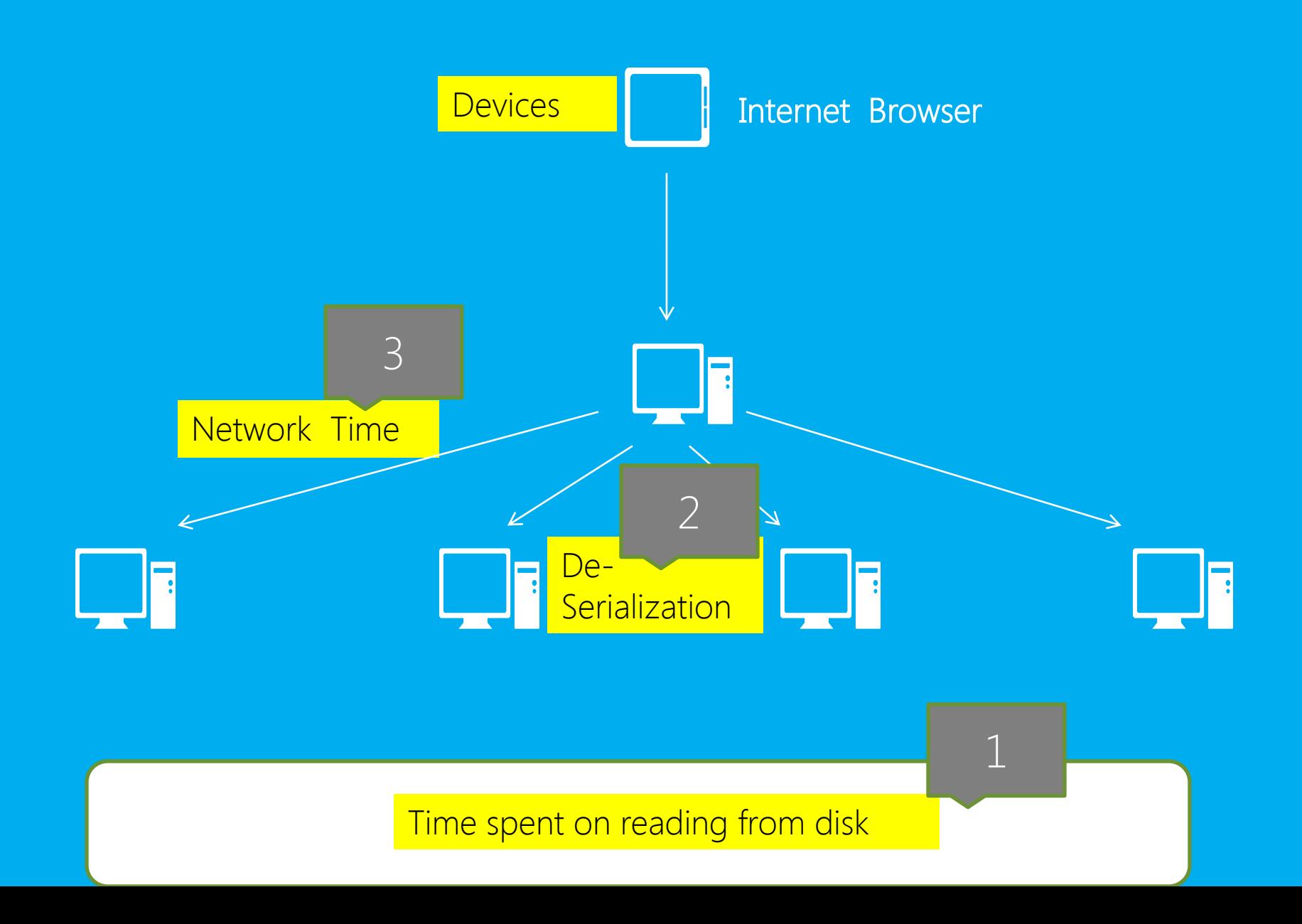

## Time spent on reading from disks…

Strategy Applied : Club records to save metadata overhead

1

#### Storing a 4 byte cell requires >27bytes in HBase.

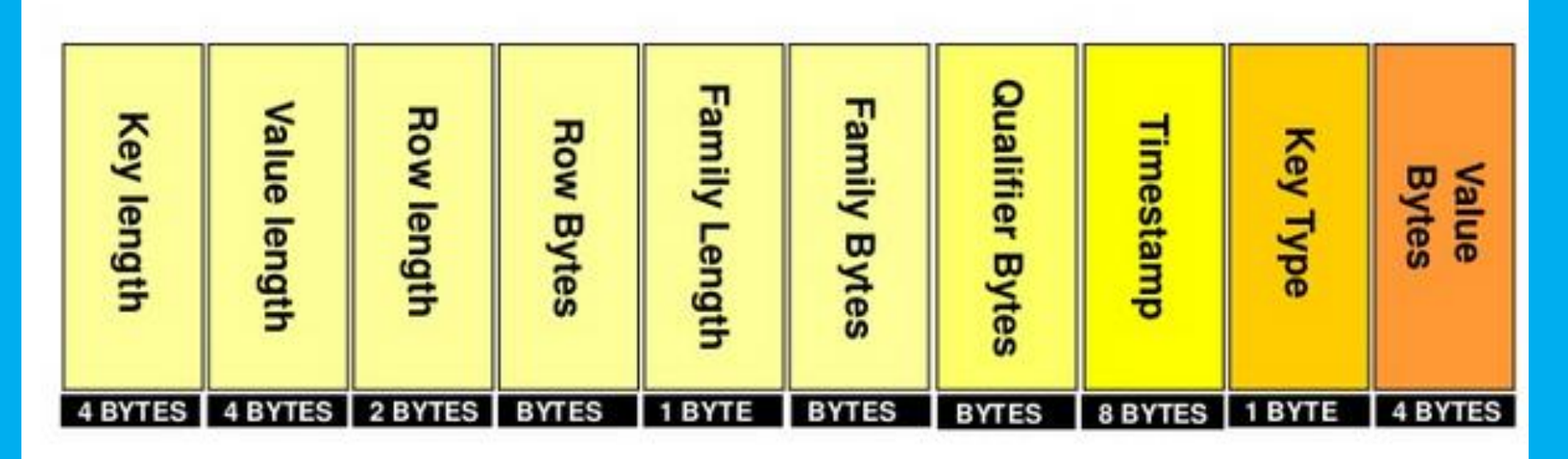

1. Stored large cells by merging multiple cols/rows 2. Used a single character as family name 3. Reduced the qualifier name to 1 character.

Time spent on reading from disks… Strategy Applied : Using SSD to read faster

# SSD improved HSearch response time by 66% over SATA.

1

### However, SSD is costlier

# We used SSDs for Index only.

### Serialization – De-Serialization  $\ldots$  2

### Strategy Applied : De-Serialized needed segments

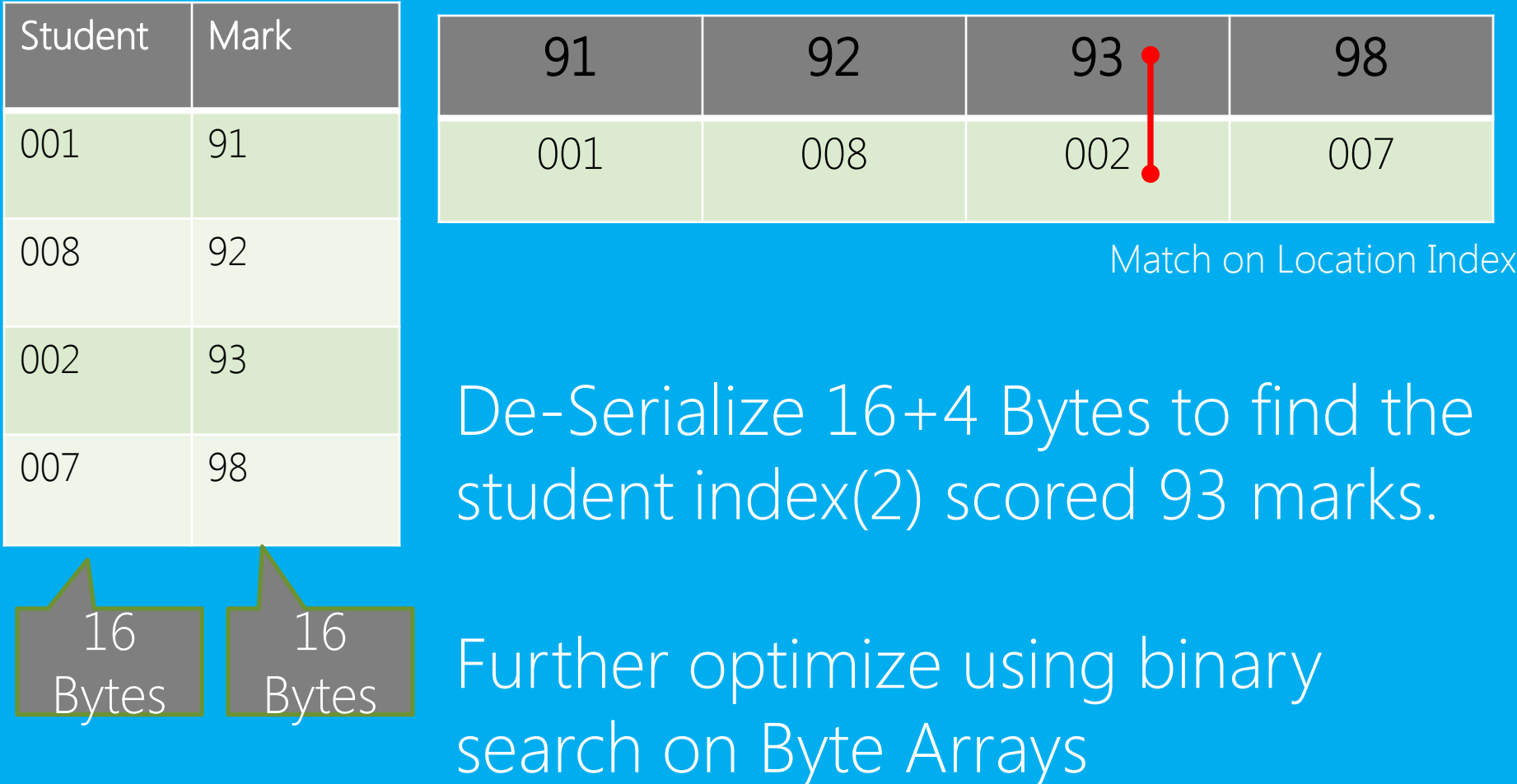

### From multiple tabular records - To sorted tree structure

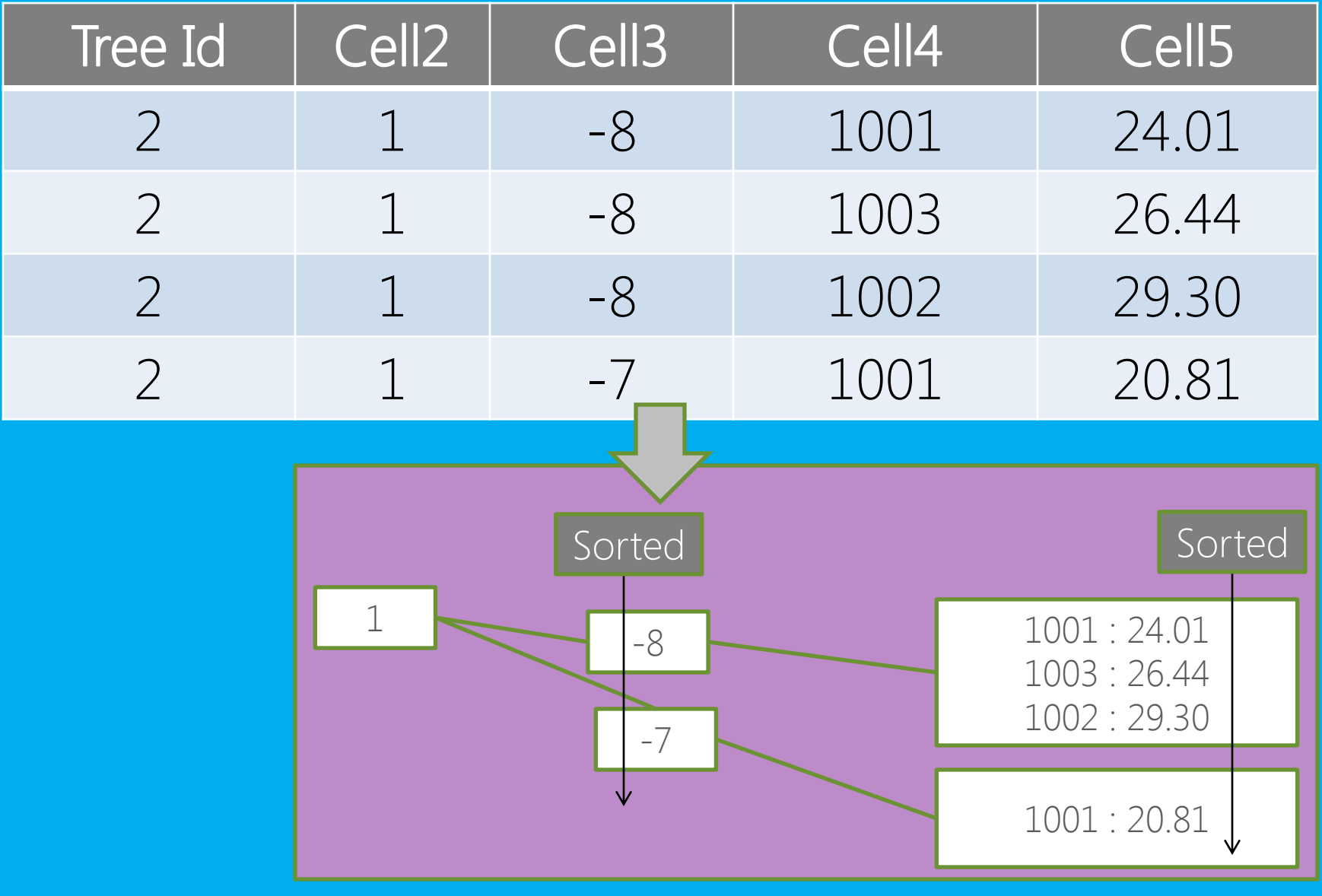

### where each root level node is serialized to form a HBase Cell

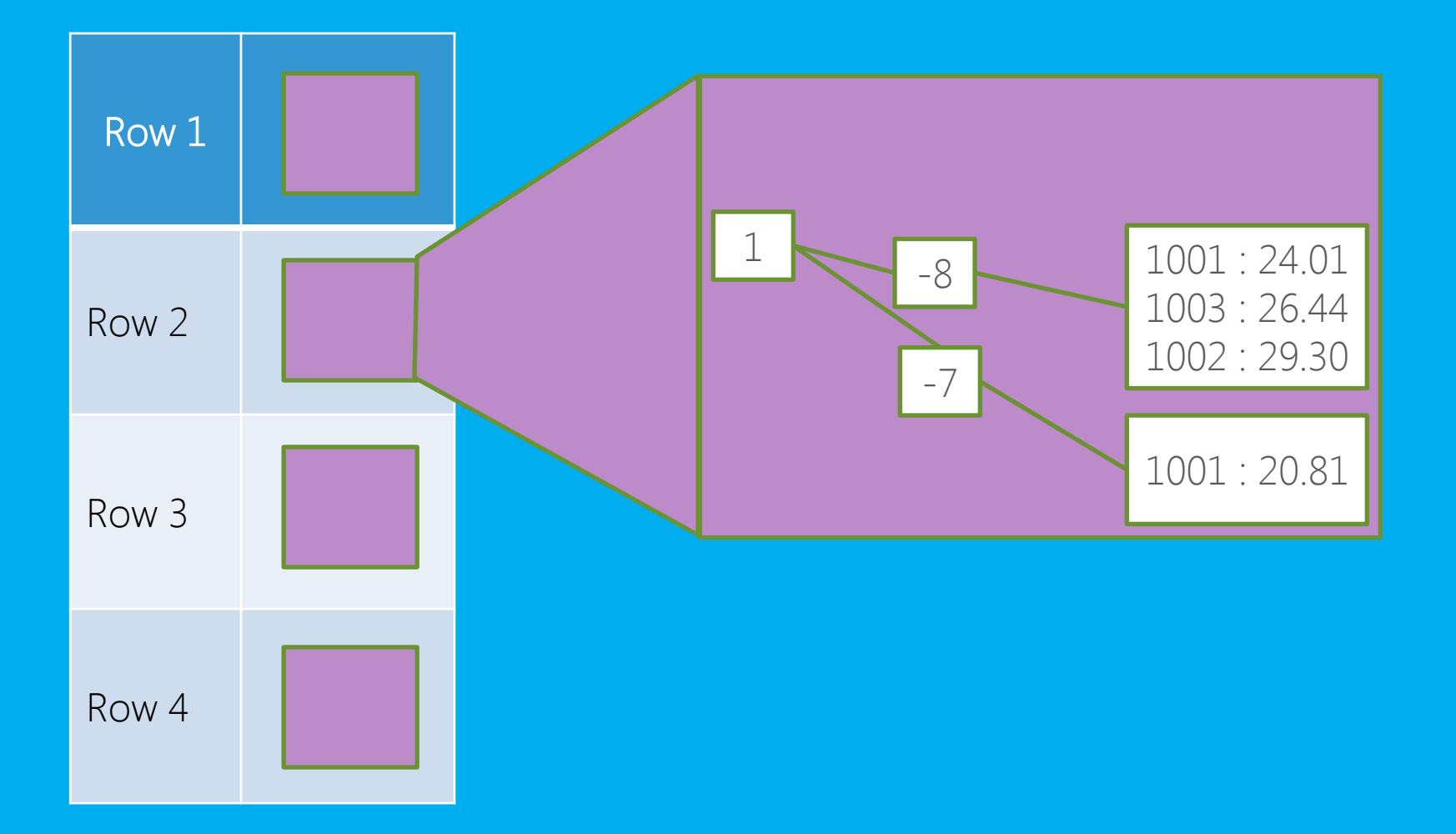

#### Inverted Index – Enter By Value and Not Key.

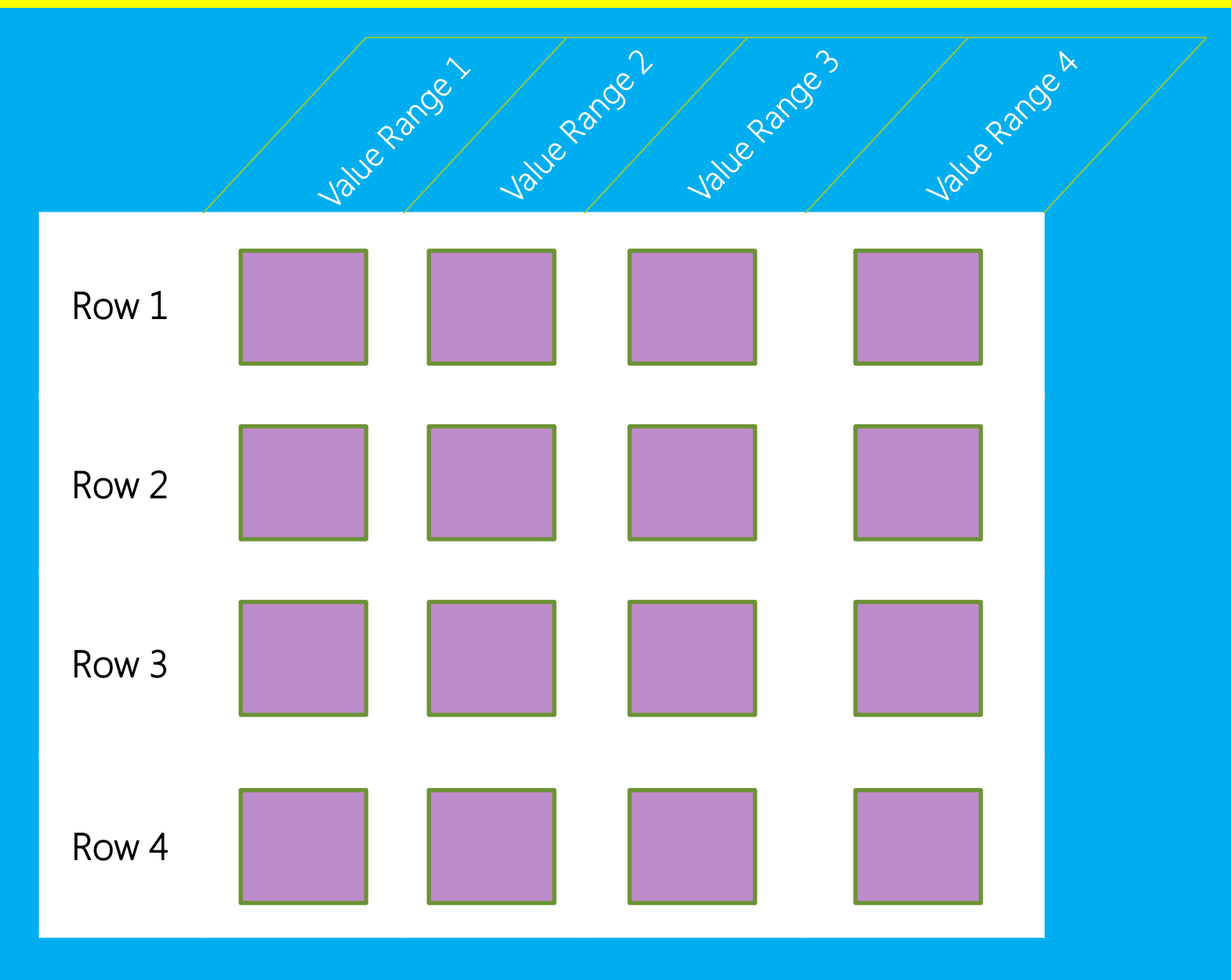

### … with parallel processing of Bytes Blocks for each region servers.

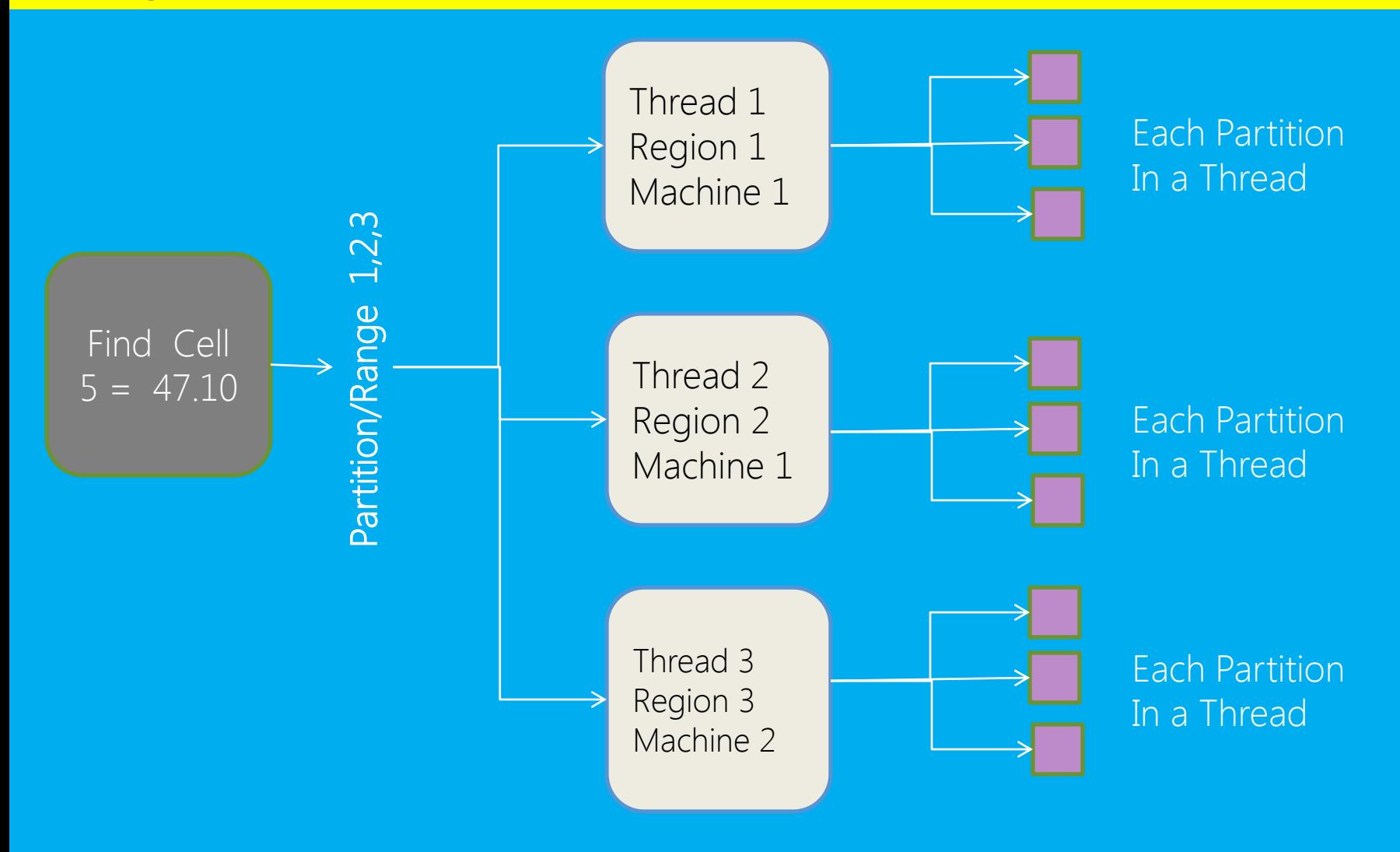

# Network Time  $\mathbb{R}^3$

### Processing moved near to DATA: Filter and Coprocessors

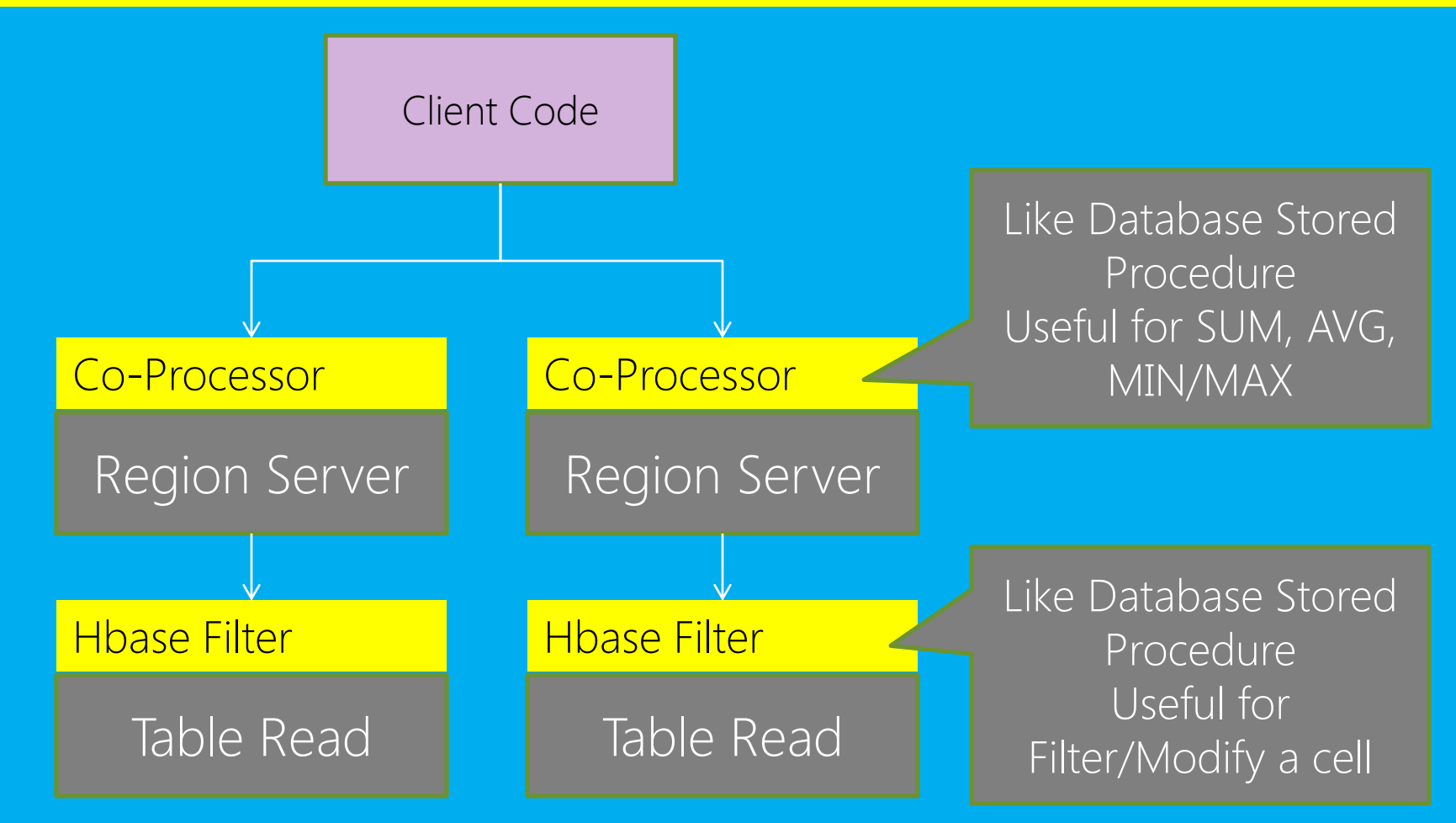

### **Network Time**

### Strategy Applied : Bytes Block Caching

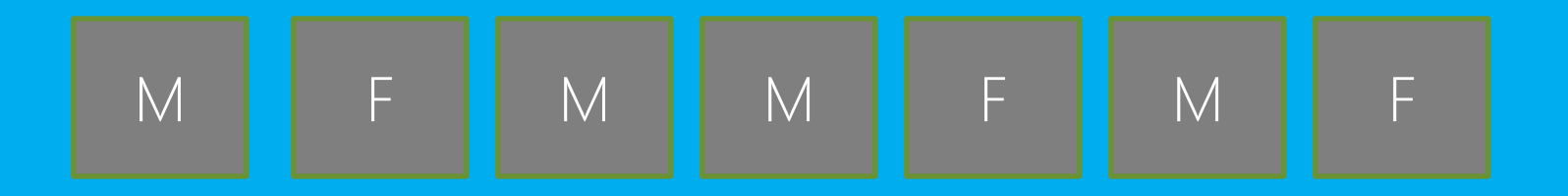

# Object Cache = 7 bytes + 56 bytes (pointer) Bytes Cache =  $\frac{7}{5}$  bytes  $\frac{1}{5}$  bytes (pointer)

To process Big Data in small time, it is needed to balance Network vs CPU vs I/O vs Memory while leveraging multiple machines.

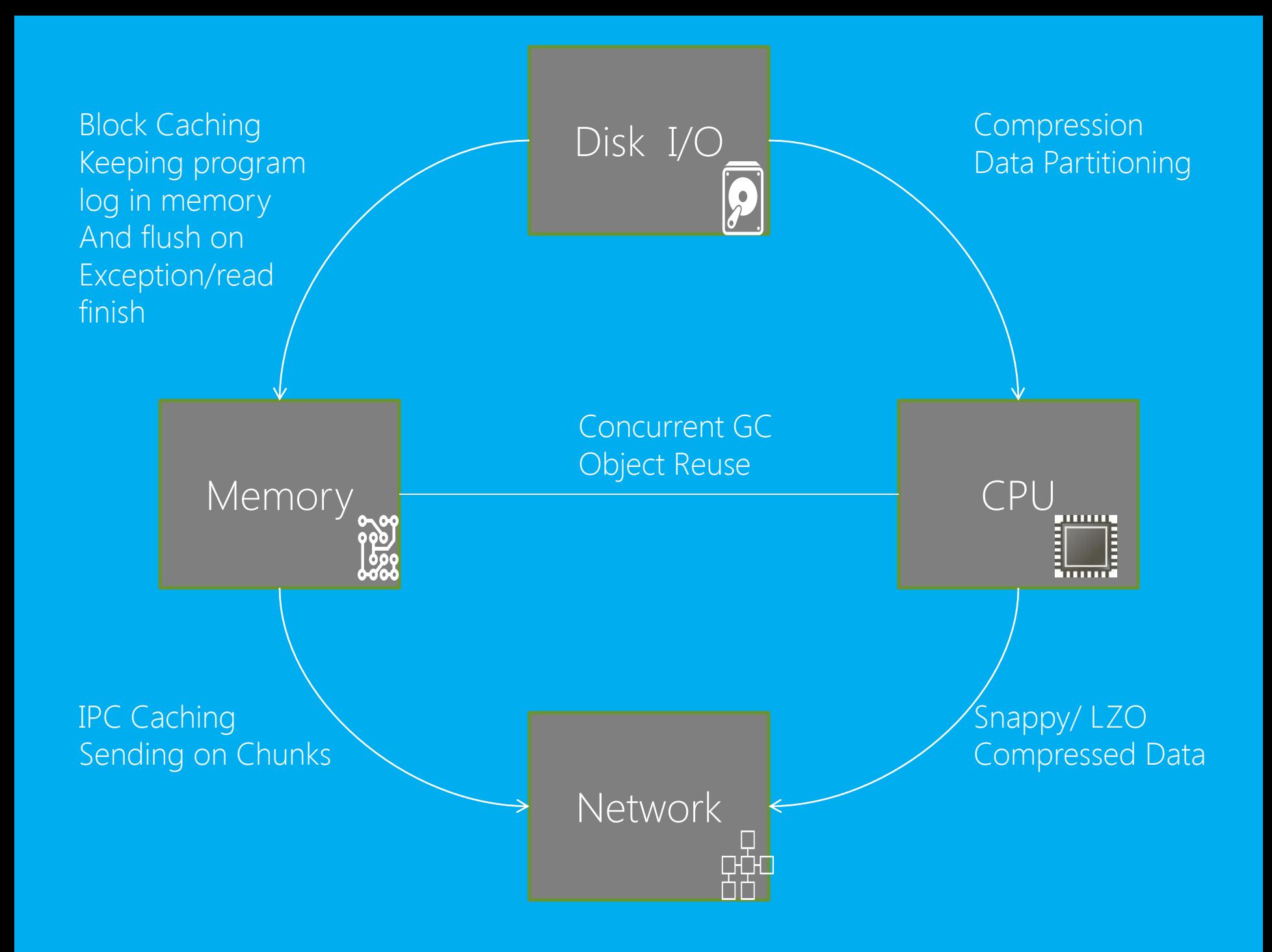

# And It's Configuration…

•Network

• Increased IPC Cache Limit (hbase.client.scanner.caching)

• CPU

• JVM agressive heap ("-server -XX:+UseParallelGC -XX:ParallelGCThreads=4 XX:+AggressiveHeap ")

• I/O

• LZO index compression ("Inbuilt oberhumer LZO" or "Intel IPP native LZO")

• Memory

• HBase block caching (hfile.block.cache.size) and overall memory allocation for data-node and region-server.

### and parallelized to multiple machines...

- Htable.batch (Sending/Receiving data from Region Servers in chunk)
- Parallel Htable (Multi threaded Scans)
- Co-Processors, Filters

Allocating appropriate resources dfs.datanode.max.xcievers, hbase.regionserver.handler.count and dfs.datanode.handler.count

### THANK YOU

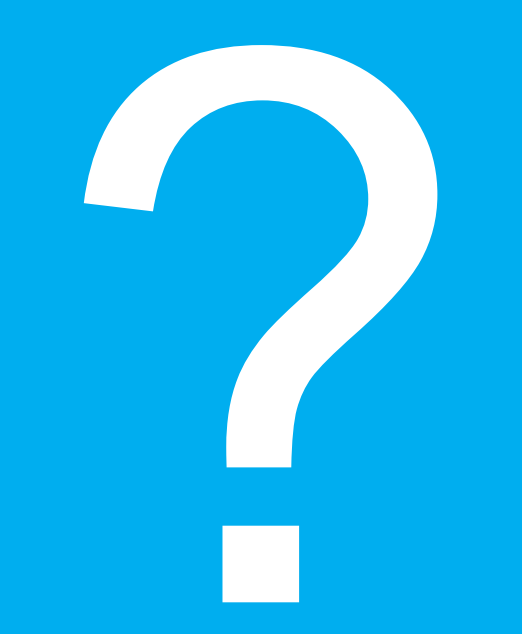